## RECOMP II USERS' PROGRAM NO. 1070

PROGRAM TITLE:  $AGC - 8\mu$  INSTRUCTION FORMAT TAPE PUNCH WITH LOCATIONS AGO-SUR INSTRUCTION FORMAT TAPE PUNCH WITH LOCATIONS (Relocatable by RUG-1057)

PROGRAM CLASSIFICATION: Service Routine

AUTHOR: Donald S. Croxton Aerojet-General Corporation Sacramento, California

PURPOSE: This program punches any specified portion of memory in command' format with the location given for every fourth word. The tape may be listed on the tlexowriter or read by the photoreader.

DATE: 26 April 1961

Published by

RECOMP USERS' LIBRARY

at

AUTONRfICS INDUSTRIAL PRODUCTS

A DIVISION OF NORTH AMERICAN AVIATION, INC. 3400 E. 70th Street, Long Beach 5, Calif.

TITLE: AGC-84 INSTRUCTION FORMAT TAPE PUNCH WITH LOCATIONS AGC-84R INSTRUCTION FORMAT TAPE PUNCH WITH LOCATIONS (Relocatable by RUG-IOS7)

WCATI0NS USED:  $AGC-84:$  $AGC-8LR:$ 7000-7077 7000-7106 (The extra locations contain the minus zeroes required by RUG-IOS7).

INTRODUCTION: This program will punch the contents of memory from one specified location to another specified location, inclusively. The tape contains a location, four words in command format, another location, four words, etc., until the last location has been punched. The final group of words may contain less than four words. The tape may be read into the computer or listed on a Flexowriter. Such a listing is neat and easily checked. Because there are no line feed codes on such a tape, it may be easily duplicated on a flexowriter. Any word may be quickly located on the tape as each group of one location and four words is preceded by 16 blanks. If additional blocks of memory are punched on the same tape, there are 32 additional blanks punched between the two blocks.

METHOD:

The following are punched in order:  $L/S$ , 16 blanks, "L",  $F/S$ . A  $\mu$ -octal-digit address is dissected into four groups of three binary bits each and reassembled as a BCD number followed by a terminate code. This word is then punched by a PMM command. Then tab, L/S, "C", F/S are punched. Four consecutive words from memory are punched in command format. The first three words are entered with a tab. The fourth word is entered by  $L/S$ ,  $C/R$ . This is followed by 16 blanks, "L",  $F/S$ . Another  $l_1$ -digit address is then punched.

LIMITATIONS: The tape produced will be about twice as long as it would be if punched in Baudot code.

USAGE:

Read in program tape. Set location counter to first location of program (7000 for  $AGC-84$ ). On console, hit:

C + 00  $(XXXX)_{F}$ O + 00  $(XXXX)_{F}$ O Enter

where  $(XXX)_{F}$  is the first location to be punched and  $(XXX)$ <sub>L</sub> is the last location to be punched. Press the regular start button. When machine stops punching tane, new first and last locations may be entered if additional blocks of memory are to be punched on the same tape.

If Sense Switch B has been turned on by the time the last word has been punched, the tape will be ended with the location  $(XXX)_{\mathbf{F}}$  and a start code ("S").

OPTIONS: If it is desired to end the tape with a halt code  $("H")$ , change the following word:

7034: + 74 00240 + 7h 00330

If it is desired to start (or halt) at some address  $(XXX)$ <sub>A</sub> other than the first one, make the following changes.

7031: + 74 00330 + 00 (YYYY)O YYYY: + 00  $(XXX)_{A}$ 0 – 00 0000 0

TIME:

About  $1\frac{1}{2}$  seconds per word.

RELOCATION:

Read AGC-84R into memory. Read RUG-1057 (AGC-031) into memory. The location counter should be set to 7500 and the machine should be in command mode. On the console, hit:

+ 00 70000 + 00  $(XXX)_{N}$ 0 Enter

where  $(XXX)_N$  is the location where the relocated version will begin. Set the sense switches (B to punch tape; C to relocate in memory; D to end tape). Hit regular start. For further details concerning relocation, see RUG-I057.

EXAMPLE:

Read the tape for ACC-84 into memory. At location  $7000$ , enter on the console:

C + 00 70000 + 00 70770

Hit the regular start button. Compare this tape with the original or list it on a flexowriter and compare the listing with the program listing.

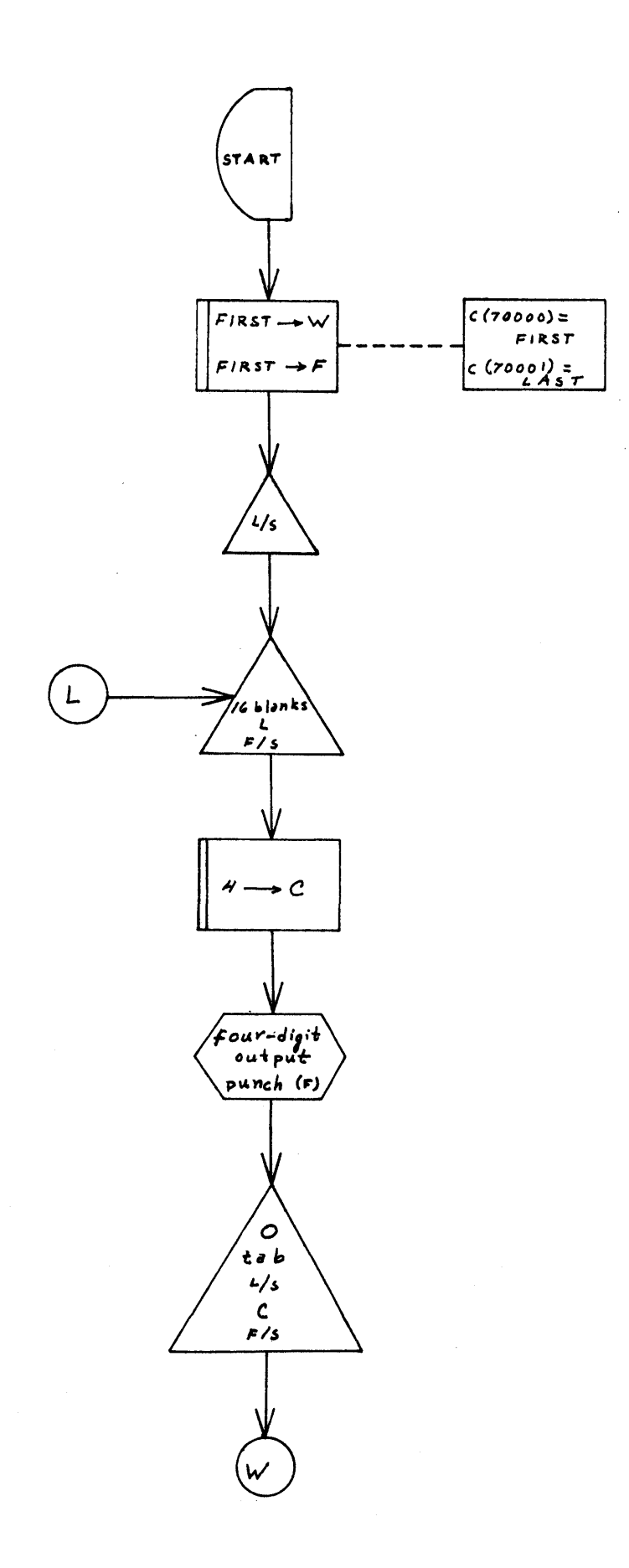

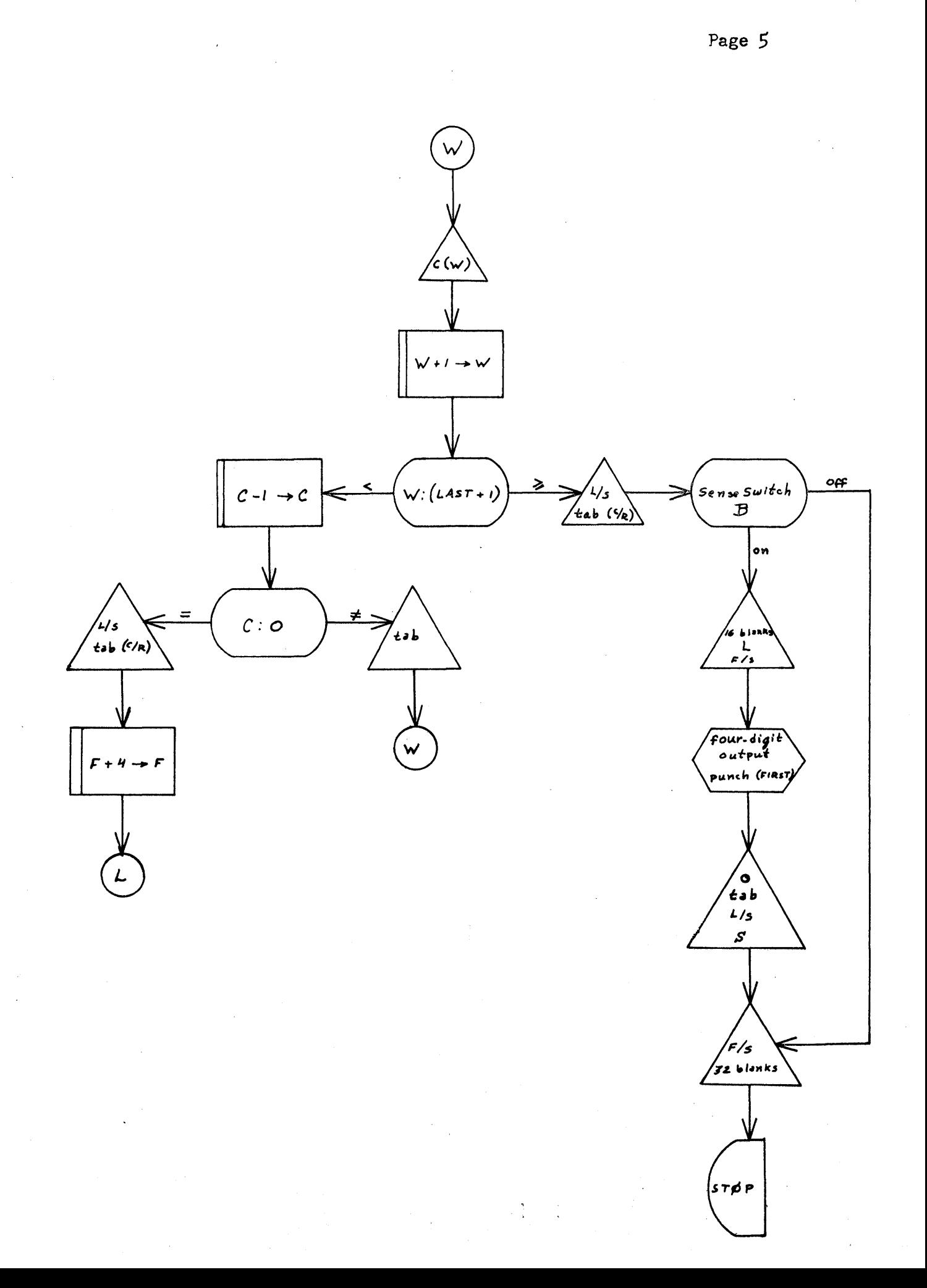

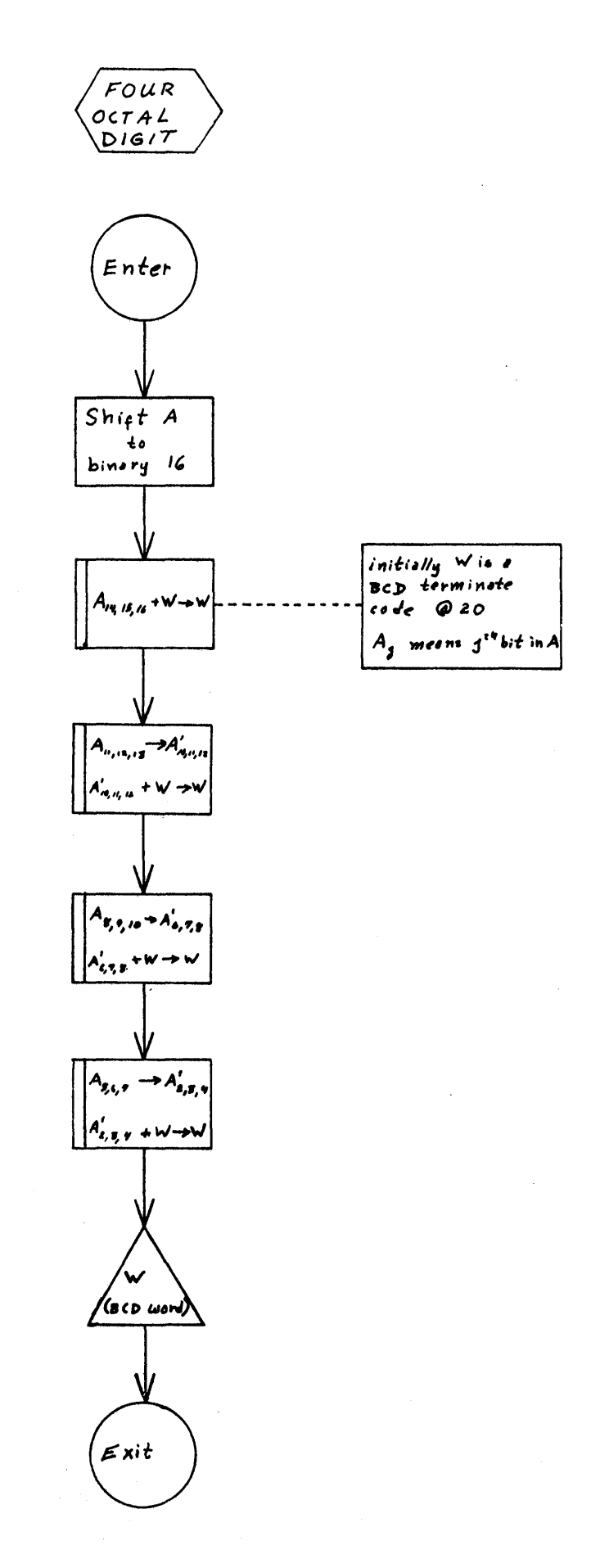

## $AGC - 81$

+6070520+0170510 +7400220+7400330 +7400370+7400160 +0370530+5270250 +7400370+7400100 +5470270+5770341 +5770400+7400260 +7477600+7477600 +4100020+6070720 +4100260+6070720 +0070000+0070770 +0000010-0000000 +3377760+4100010 +6077730+0077720 +0343410-0343740  $+0003400 - 0000000$ 

+4100240+4270530 +0070550+6070570 +7400330+4000000 +0070570+0370560 +0070000+0170550 +0270540+7477600 +7400100+7400370  $+7477600+7770000$  $+5770470 + 000000$ +6470600+6670700  $+1470771+0070140$  $+0000010 - 0000000$ +0177730+6077730  $+3377740 + 4100030$ +0000031+0000000 +0000340-0000000

+0070000+4270140 +7477600+7477600 +7400260+7400100 +0170560+4270140 +7400100+5770140 +7400370+7400100 +7400330+0070520 +0270540+7477600 +4270711+0070720 +4270711+0070720 +0000000-0000001  $+0000040 -0000000$ +6077730+0077720 +4100020+0177730  $+1477731+5770110$  $+0034000 - 0000000$ 

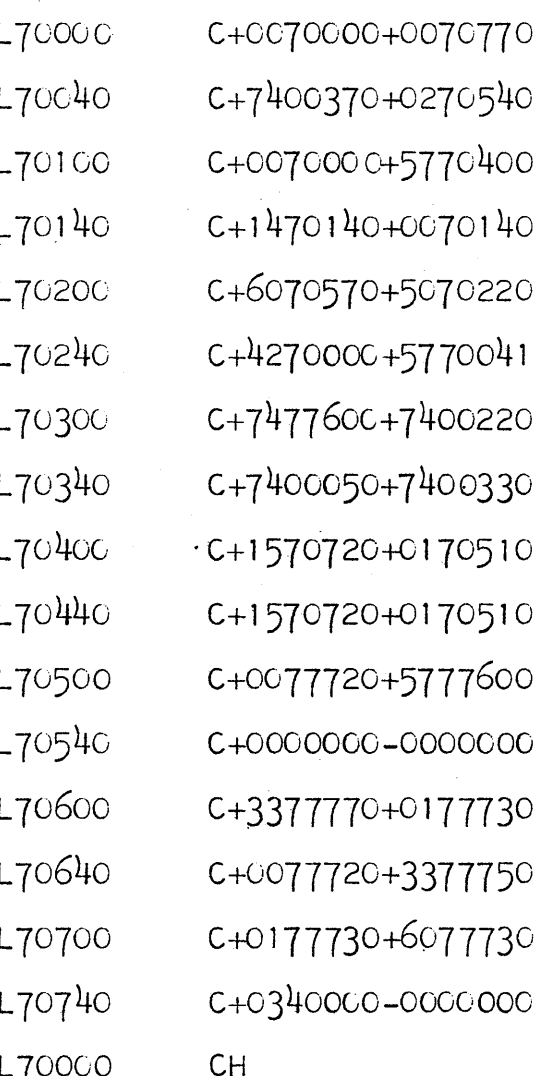

Page J  $AGC - 8LR$ 

+6070520+0170510  $-4100240+4270530$  $-7400220 - 7400330$ +0070550+6070570  $-7400370 - 7400160$  $-7400330 - 4000000$ +0370530+5270250 +0070570+0370560  $-7400370 - 7400100$ +0070000+0170550 +5470270+5770341 +0270540-747760C +5770400-7400260  $-7400100 - 7400370$  $-7477600 - 7477600$  $-7477600+7770000$ -4100020+6070720 +5770470+0000000 -4100260+6070720 +6470600+6670700 +0000000-0000001  $+0000000-0000000$  $-00000000 - 00000000$ +00 000 00-0000 000 +0000000-0000000  $-00000000 - 00000000$ -0177730-6077730  $-3377760 - 4100010$  $-3377740 - 4100030$ -6077730-0077720  $-0000000 - 0000000$  $+0000000 - 00000000$ +0003400-0000000  $+0034000 - 0000000$  $-0000000 - 0000000$  $H$ 

+0070000+4270140  $-7477600 - 7477600$  $-7400260 - 7400100$ +0170560+4270140  $-7400100+5770140$  $-7400370 - 7400100$ -7400330+0070520 +0270540-7477600 +4270711+0070720  $+4270711+0070720$  $-0000000 - 00000000$  $-1400000+0070140$ +0000010-0000000 -6077730-0077720  $-4100020 - 0177730$  $-1477731+5770110$ +0340000-0000000  $-0000000 - 0000000$ 

**L70000** C+00000C0+0000CC0 L7004C  $C - 7400370 + 0270540$ L70100 C+007000C+57704co L70140  $C-140000C+0070140$ L70200 C+6070570+5070220 L70240 C+4270000+5770041 C-7477600-7400220 L70300 L70340 C-7400050-7400330 L70400 C+1570720+0170510 L70440 C+1570720+0170510 L70500 C-0077720-5777600 L70540 C-0000COC-0000000 L70600 C+000CO40-0000COO L70640 C-3377770-0177730 L70700 C-0077720-3377750 L70740 C-0177730-6077730 L71000 C+0000031+0C00000 L71040 C+0000340-0000000

Page  $\infty$